## SAP ABAP table ESH S MU LAYOUT {Response layout template}

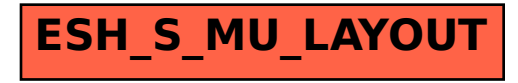